## **[Desactivar actualizaciones](https://www.andy21.com/2014/desactivar-actualizaciones-automaticas/) [automaticas](https://www.andy21.com/2014/desactivar-actualizaciones-automaticas/)**

escrito por Andy Garcia | 15/04/2014

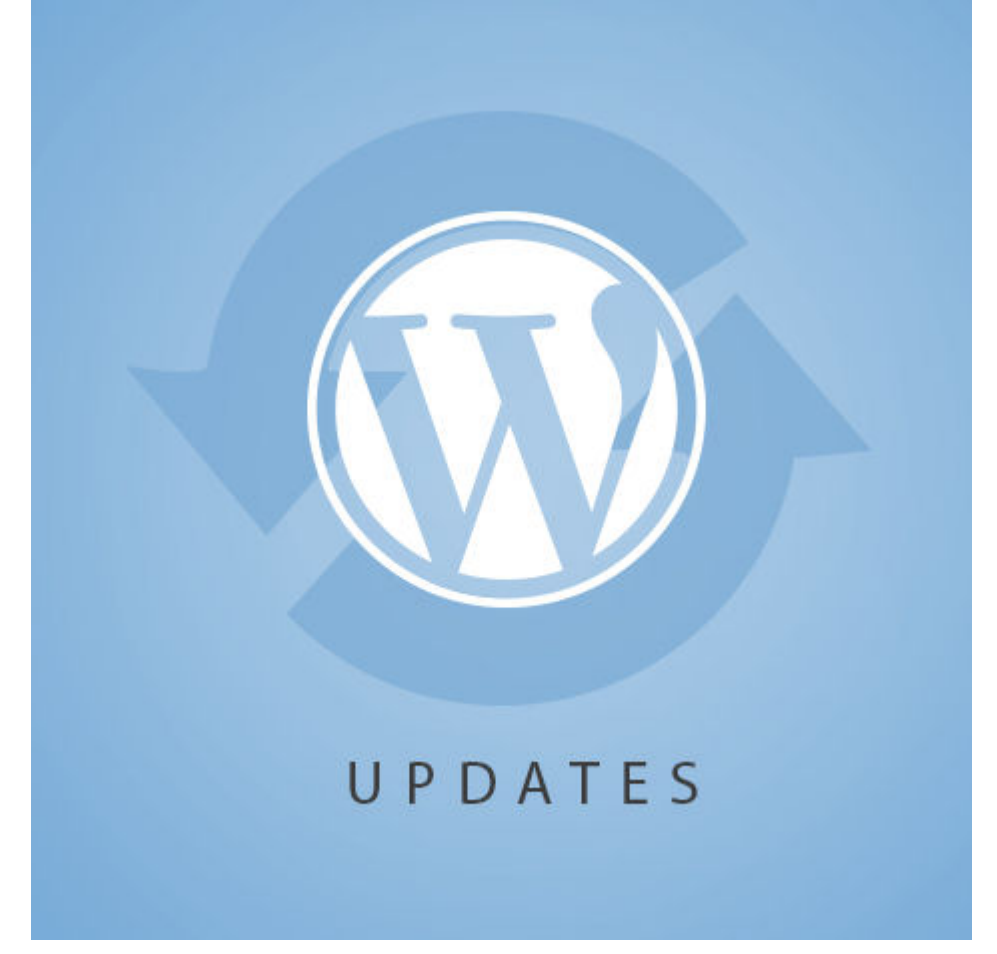

¿A ti también te molesta el paternalismo de **WordPress** y prefieres **desactivar actualizaciones automaticas**? Hay que actualizar (por seguridad) pero…

…si no es mucho pedir, prefiero decidir el momento en que eso ocurre papá WP.

## **Desactivar actualizaciones automaticas de WordPress (core)**

Tienes que añadir al archivo wp-config.php una de las siguientes líneas de código según el nivel de automatismo que quieras conseguir:

- Actualiza automáticamente sólo las actualizaciones mayores, por ej. de 3.8.x a 3.9… define( 'WP AUTO UPDATE CORE', true );
- Actualiza automáticamente sólo actualizaciones menores, por ej. de 3.8.2 a 3.8.3… define( 'WP AUTO UPDATE CORE', 'minor' );
- NO actualiza automáticamente el core, lo tendrás que hacer manualmente... define( 'WP AUTO UPDATE CORE', false );

## **Desactivar actualizaciones automaticas de temas o plugins**

Tienes que añadir al archivo functions.php una de las siguientes líneas de código:

- Esta opción actualiza automáticamente los temas… add filter( 'auto update theme', ' return true' );
- Esta opción actualiza automáticamente los plugins… add filter( 'auto update\_plugin', '\_\_return\_true' );

Sin embargo, si prefieres gestionar qué se actualiza y qué no automáticamente desde el backend, puedes instalar el plugin [Advanced Automatic Updates.](https://wordpress.org/plugins/automatic-updater/)

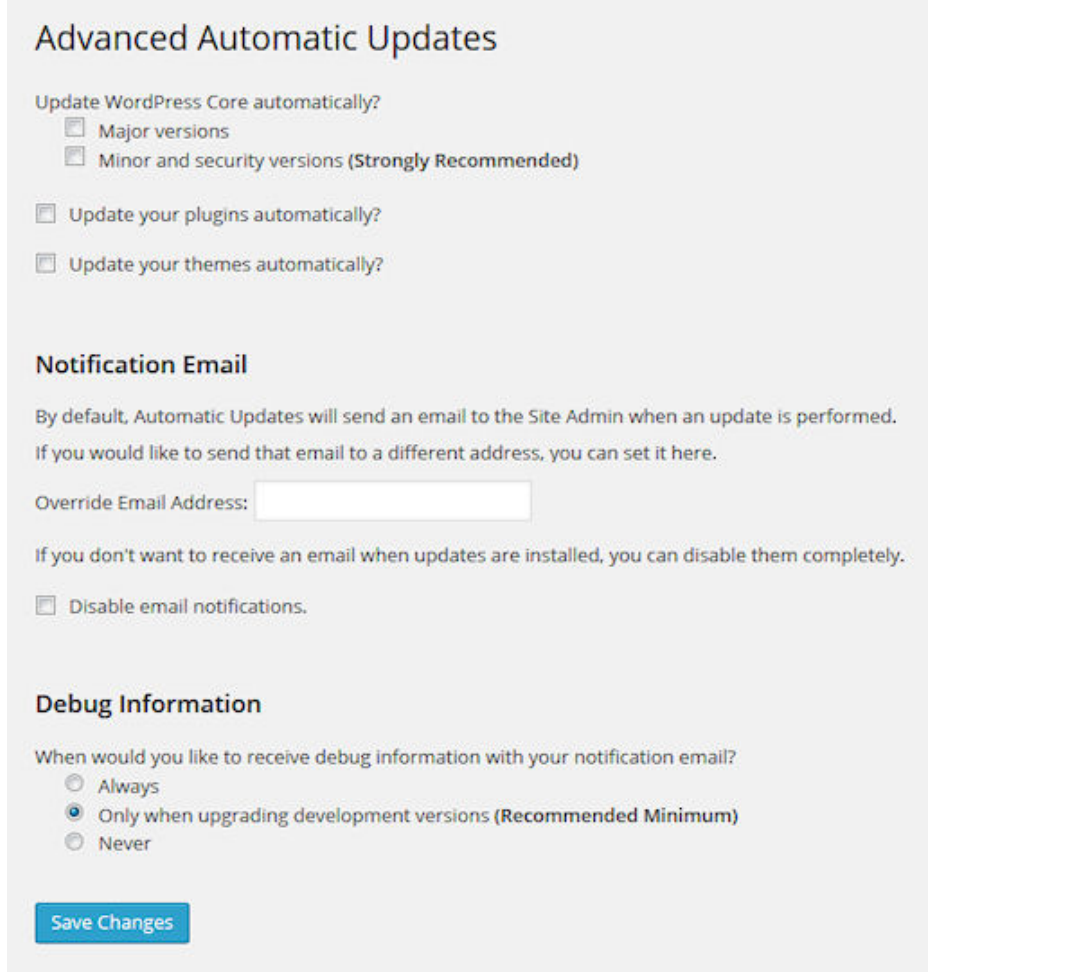

## Desactivar las actualizaciones automaticas de WordPress